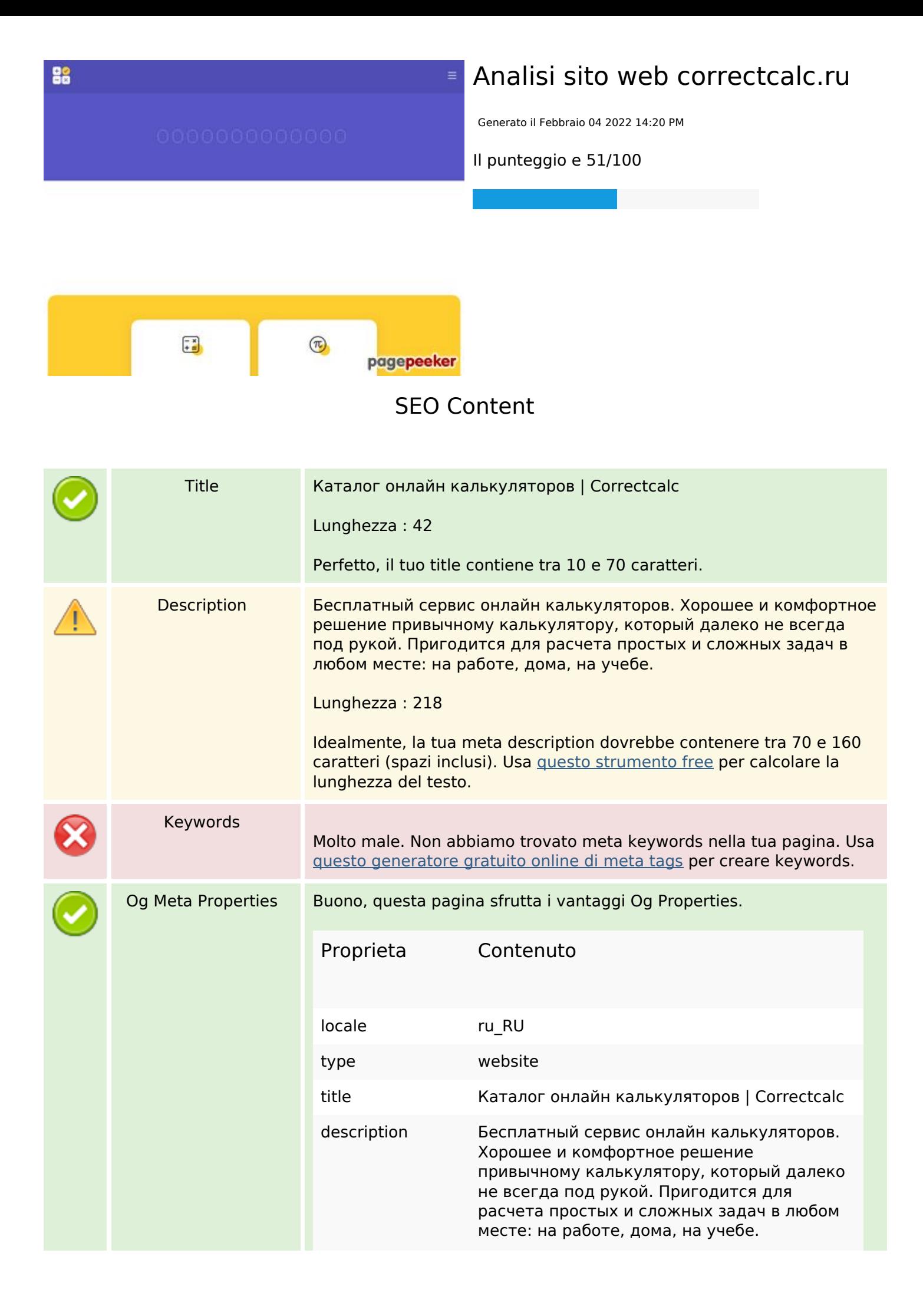

### **SEO Content**

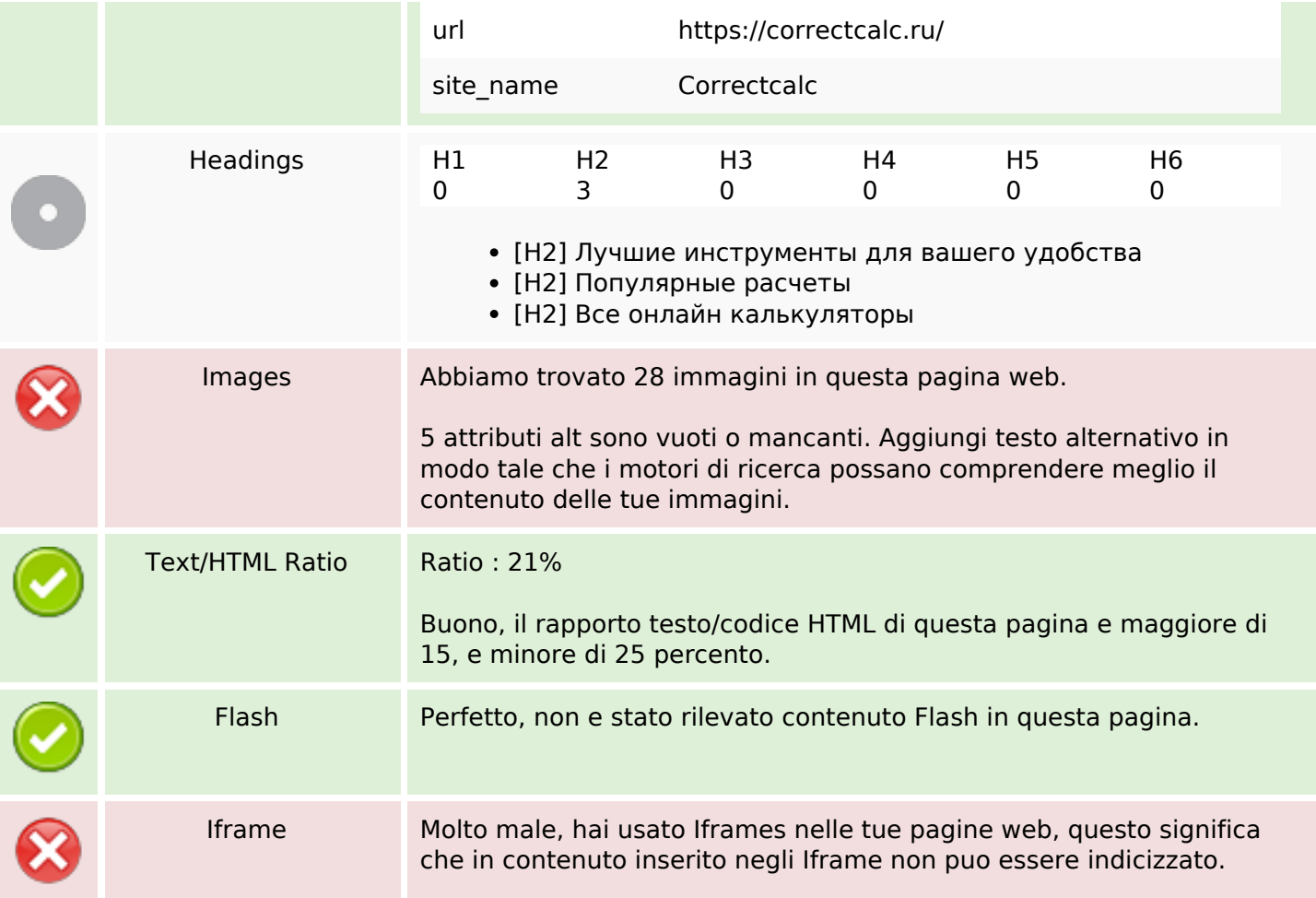

### **SEO Links**

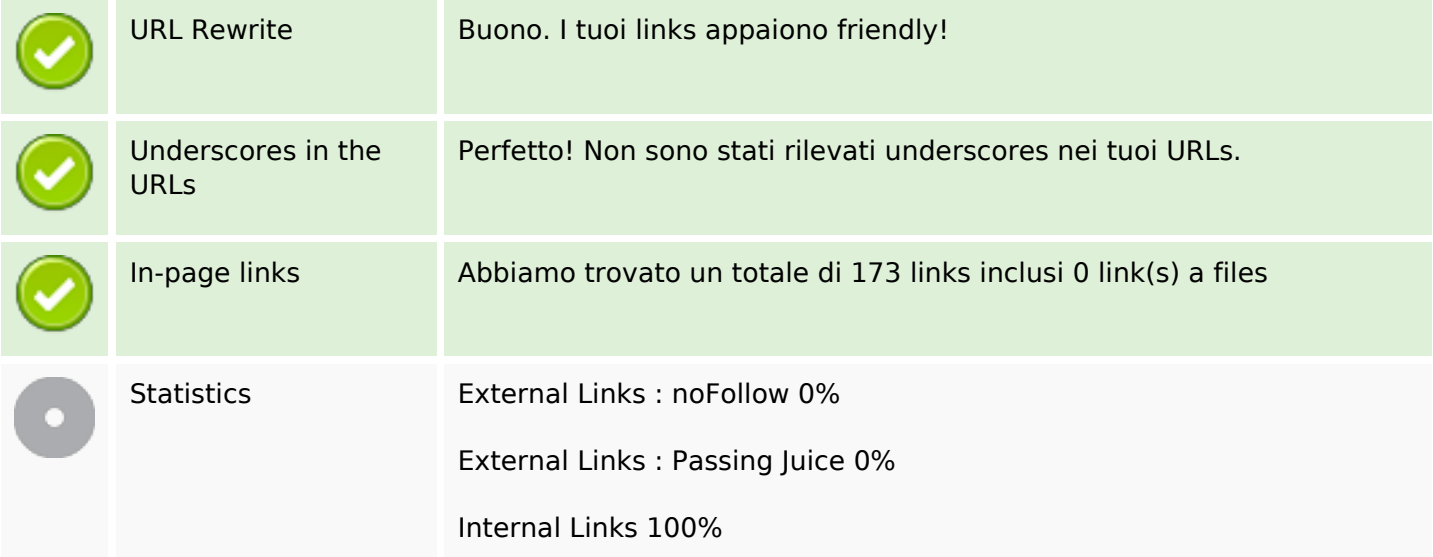

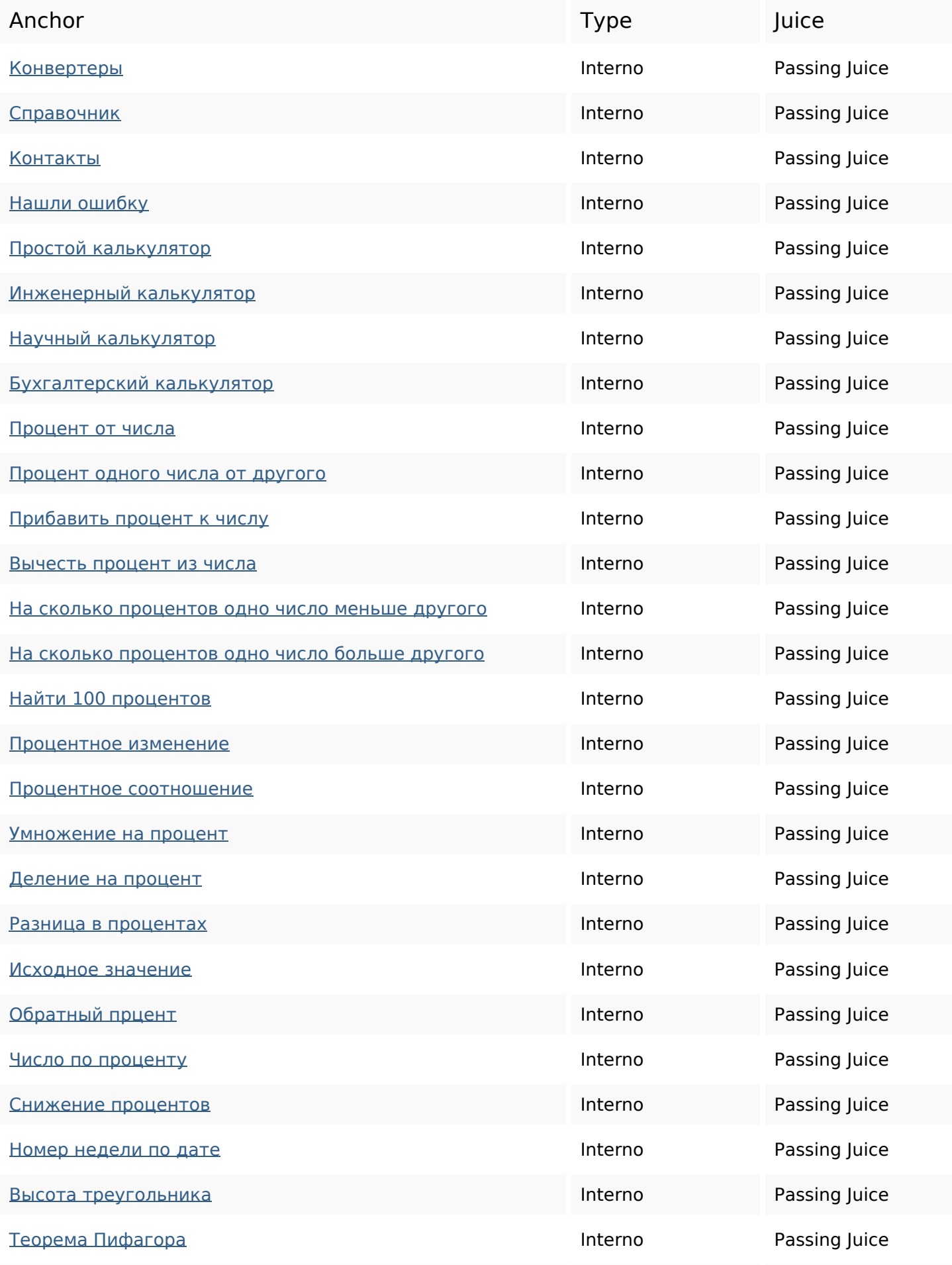

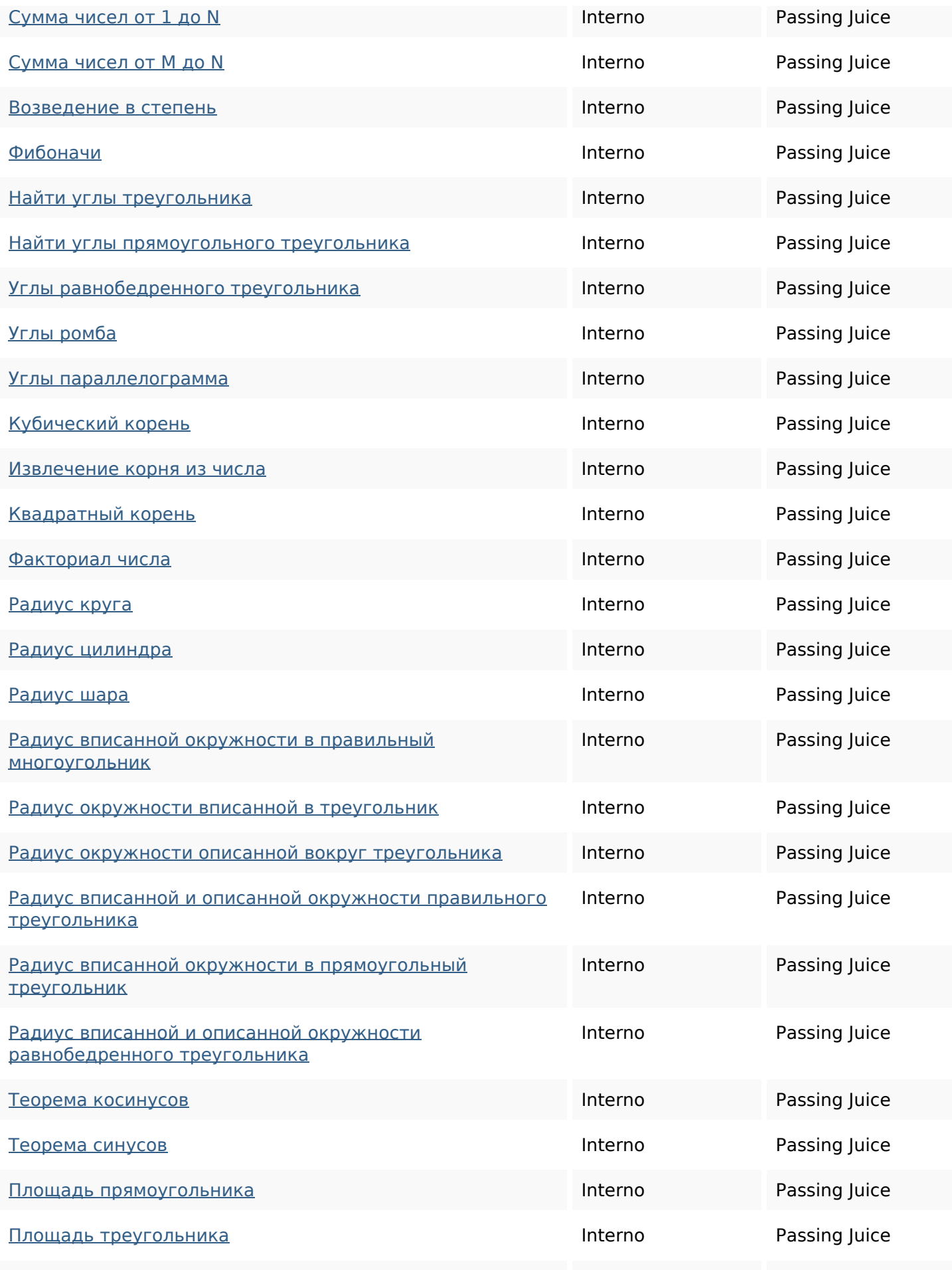

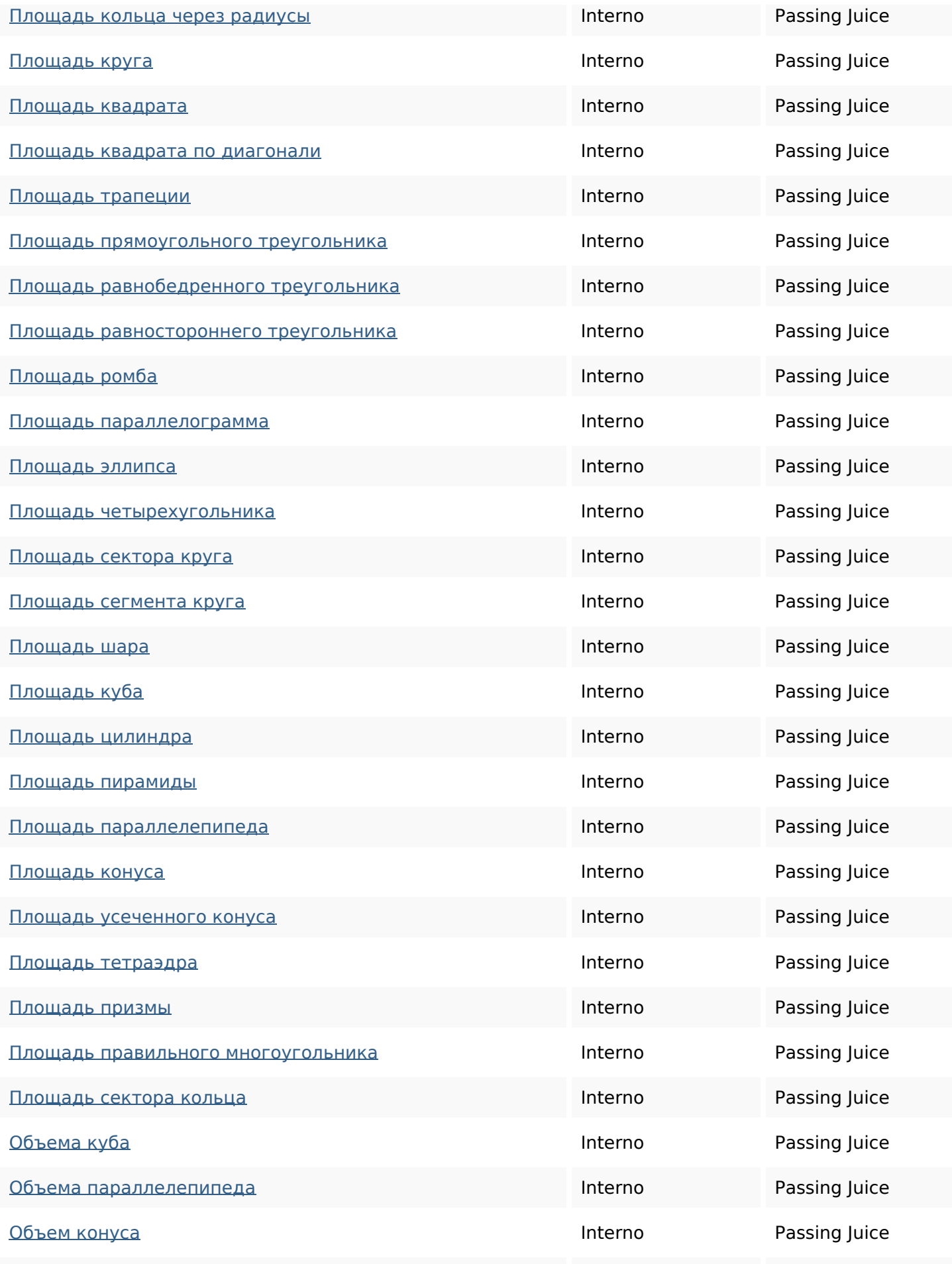

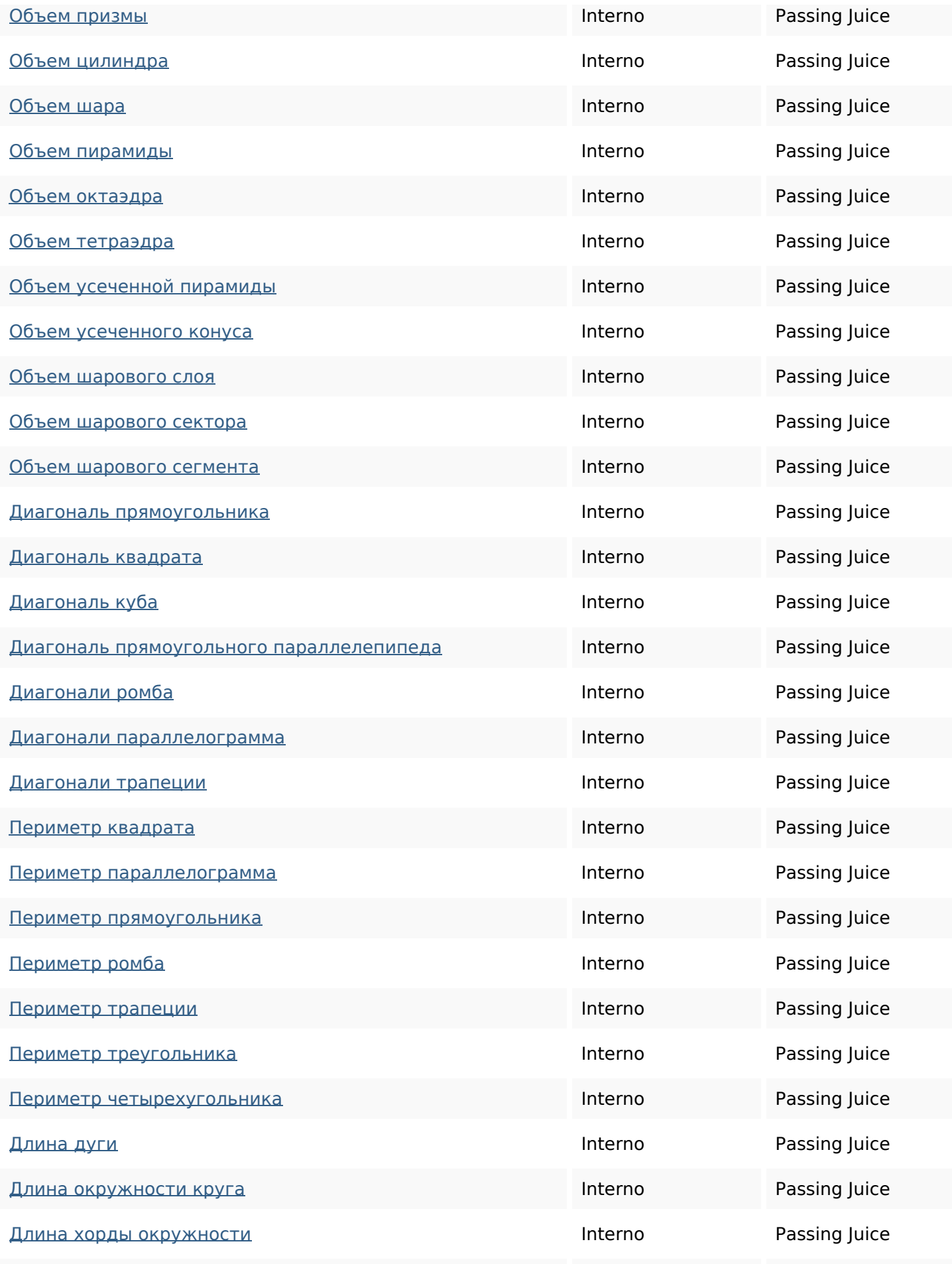

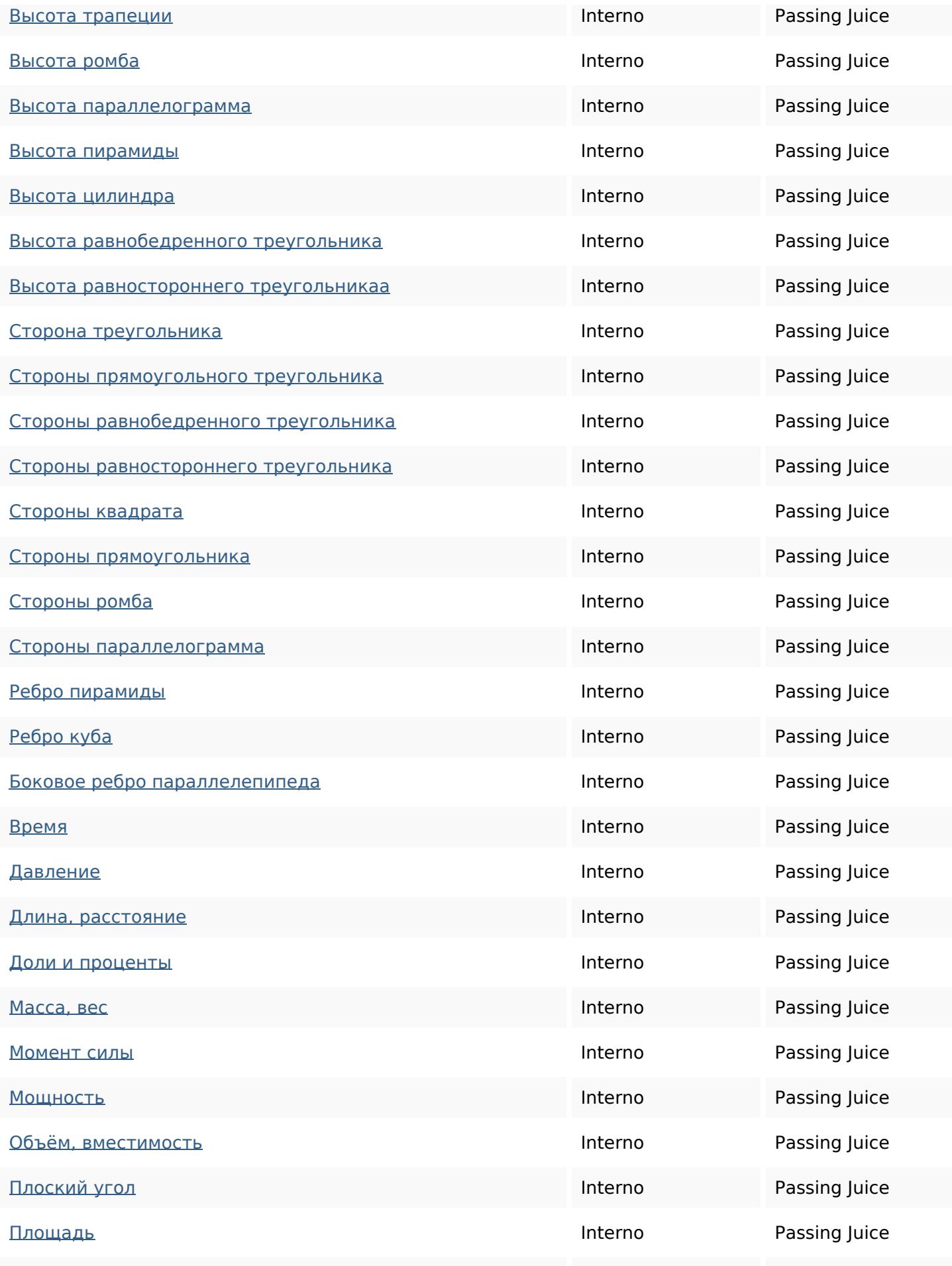

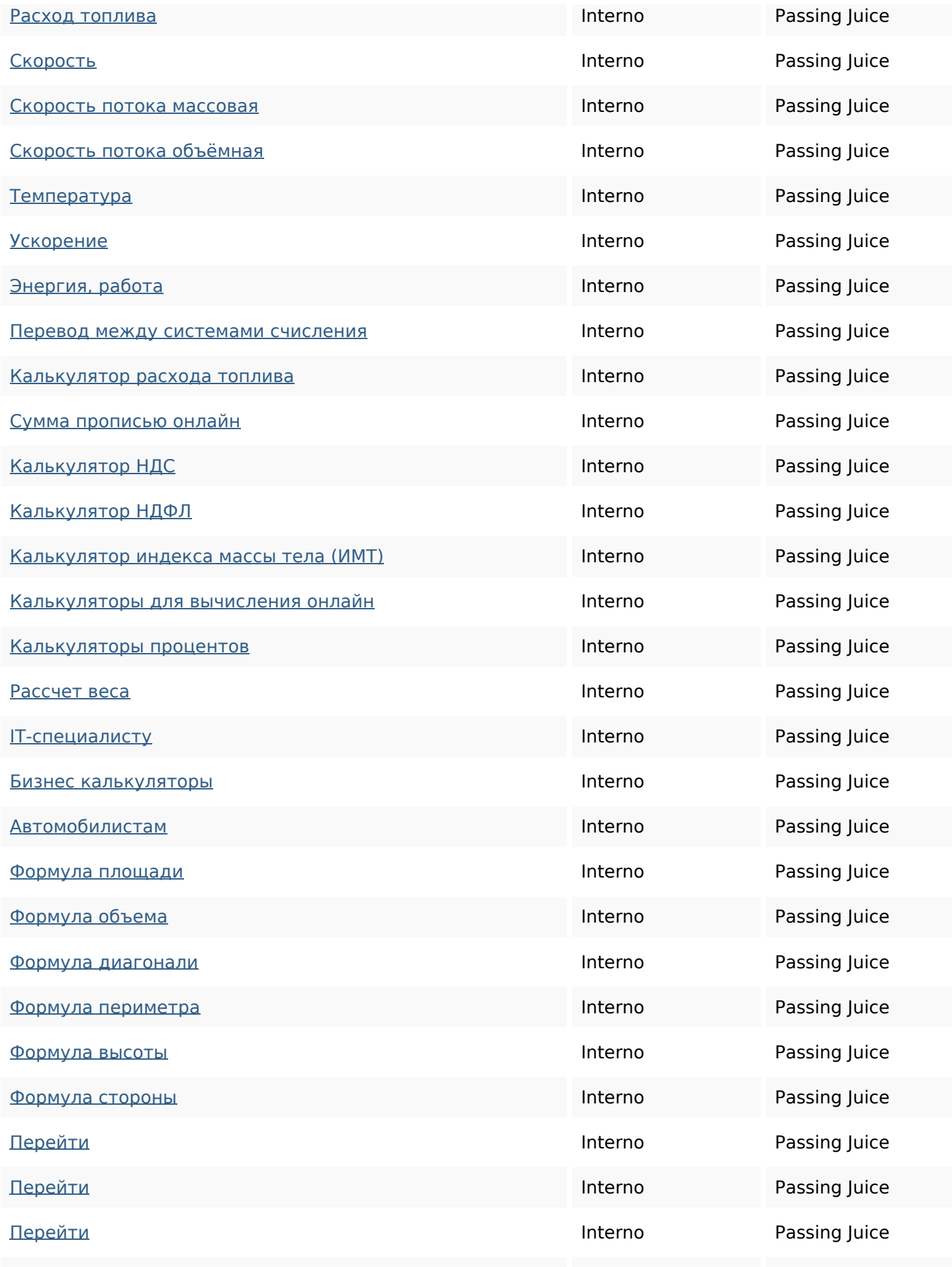

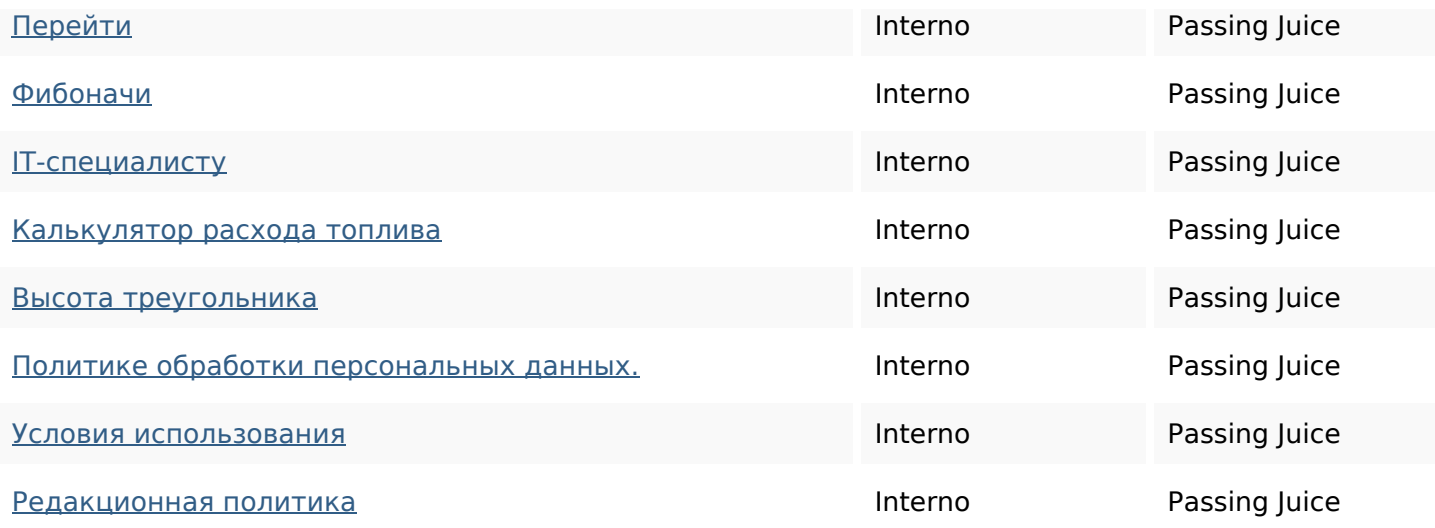

## **SEO Keywords**

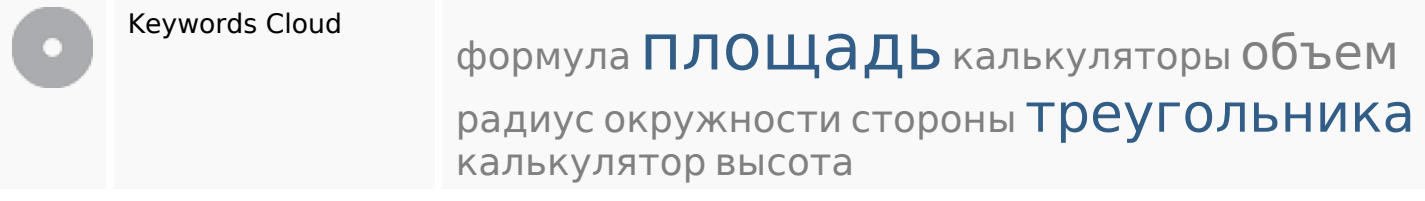

## **Consistenza Keywords**

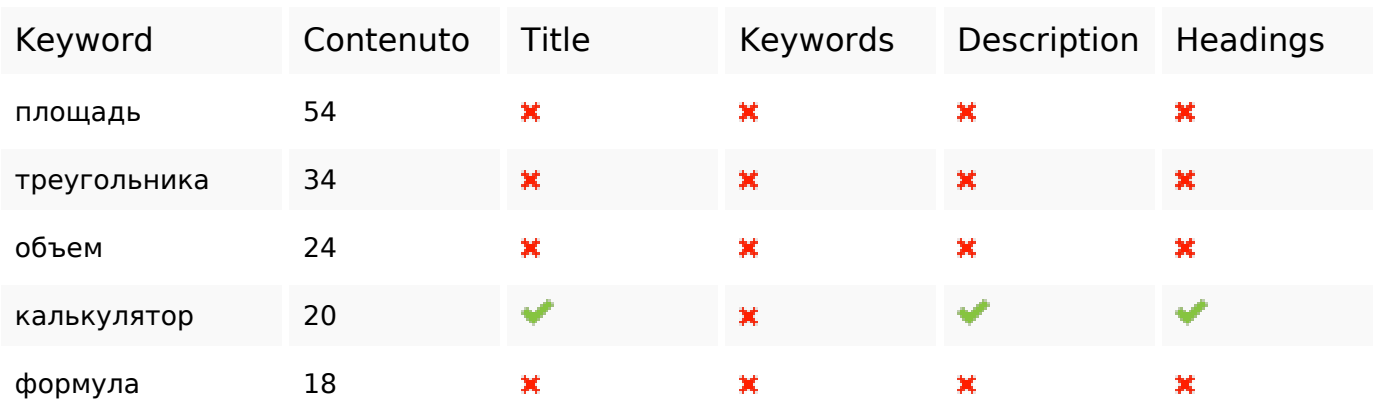

## **Usabilita**

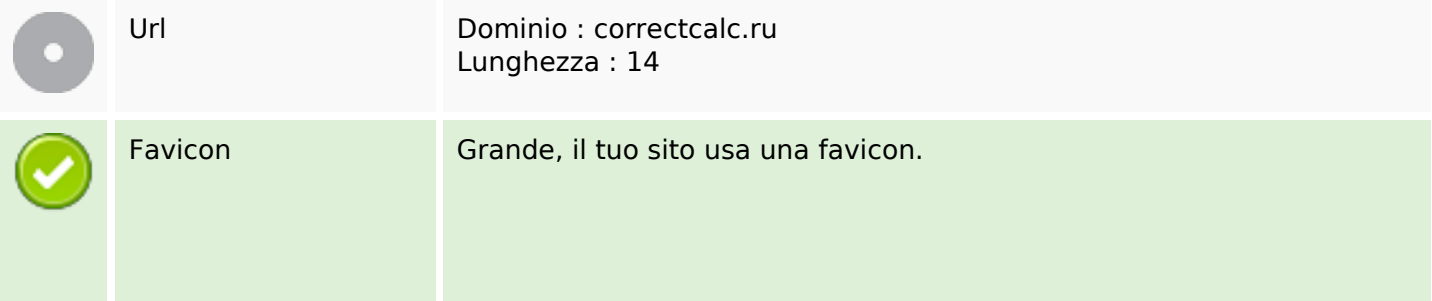

### **Usabilita**

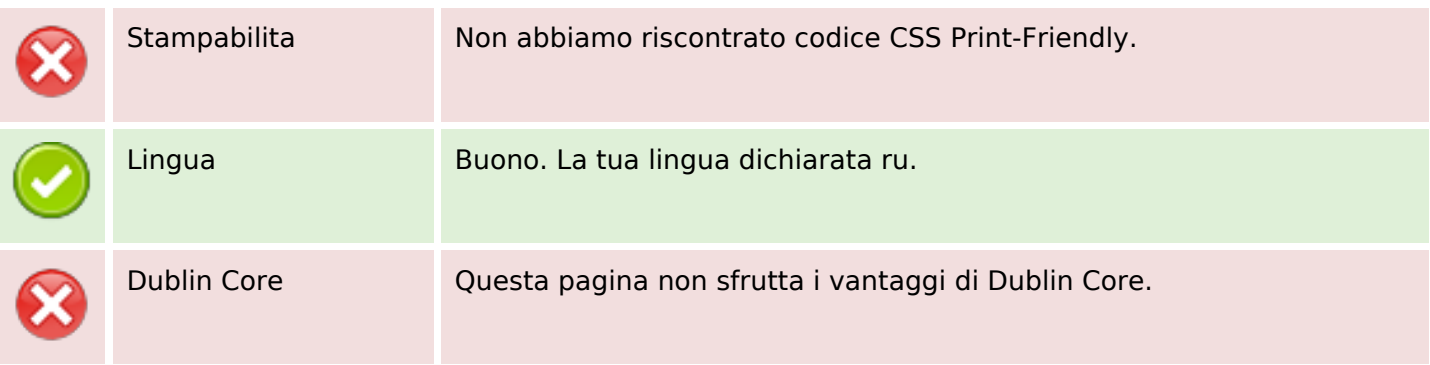

#### **Documento**

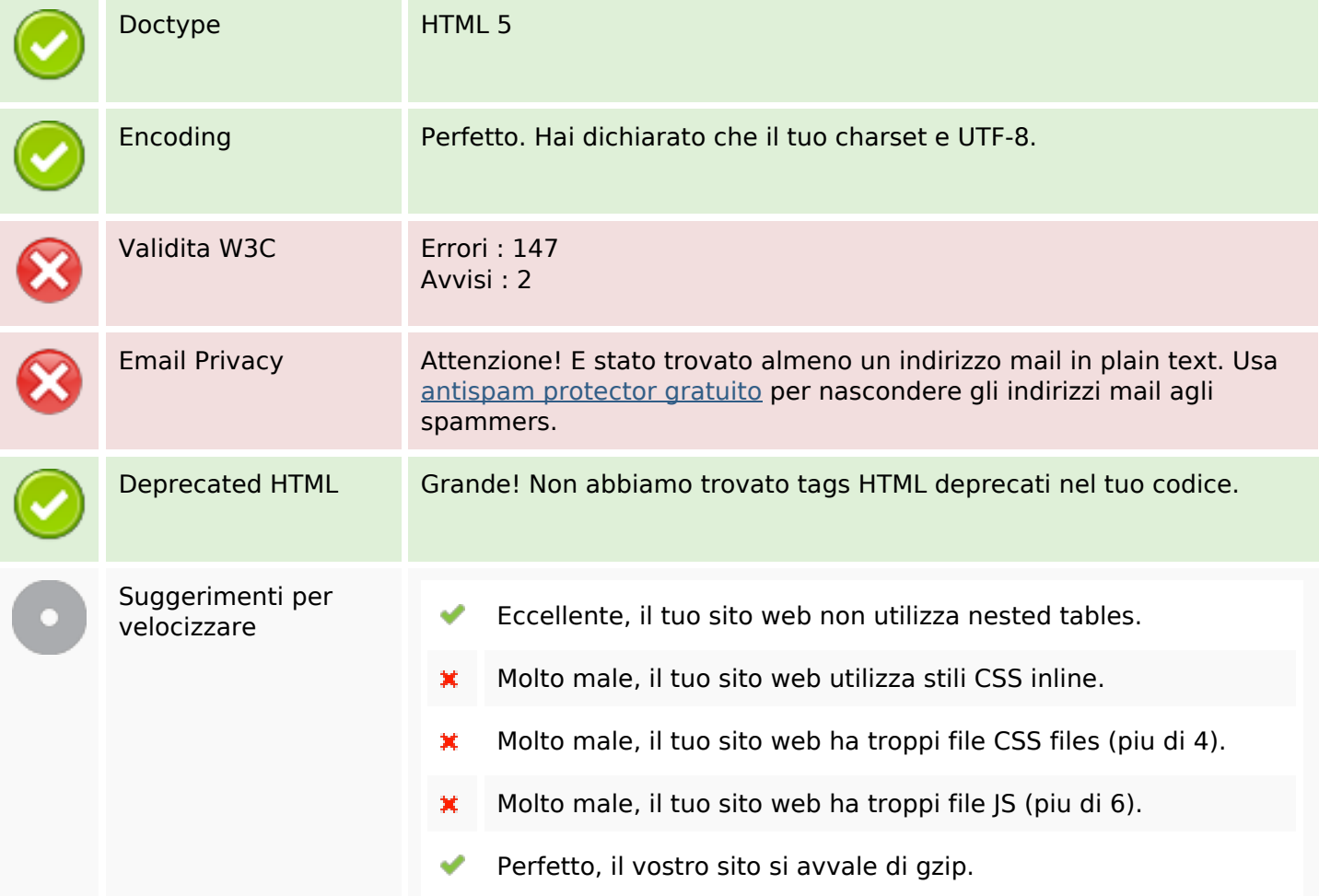

### **Mobile**

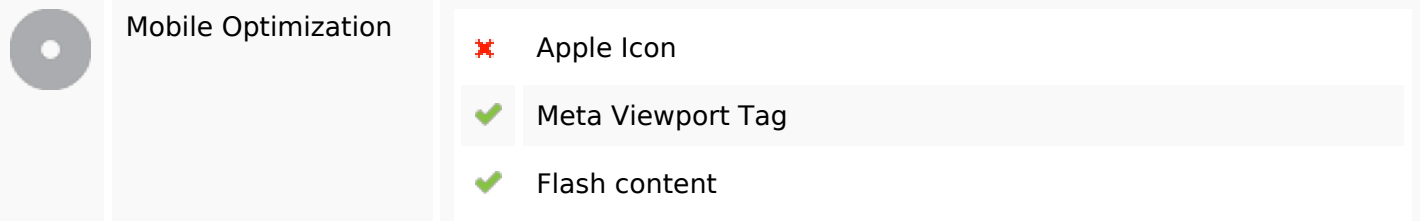

#### **Ottimizzazione**

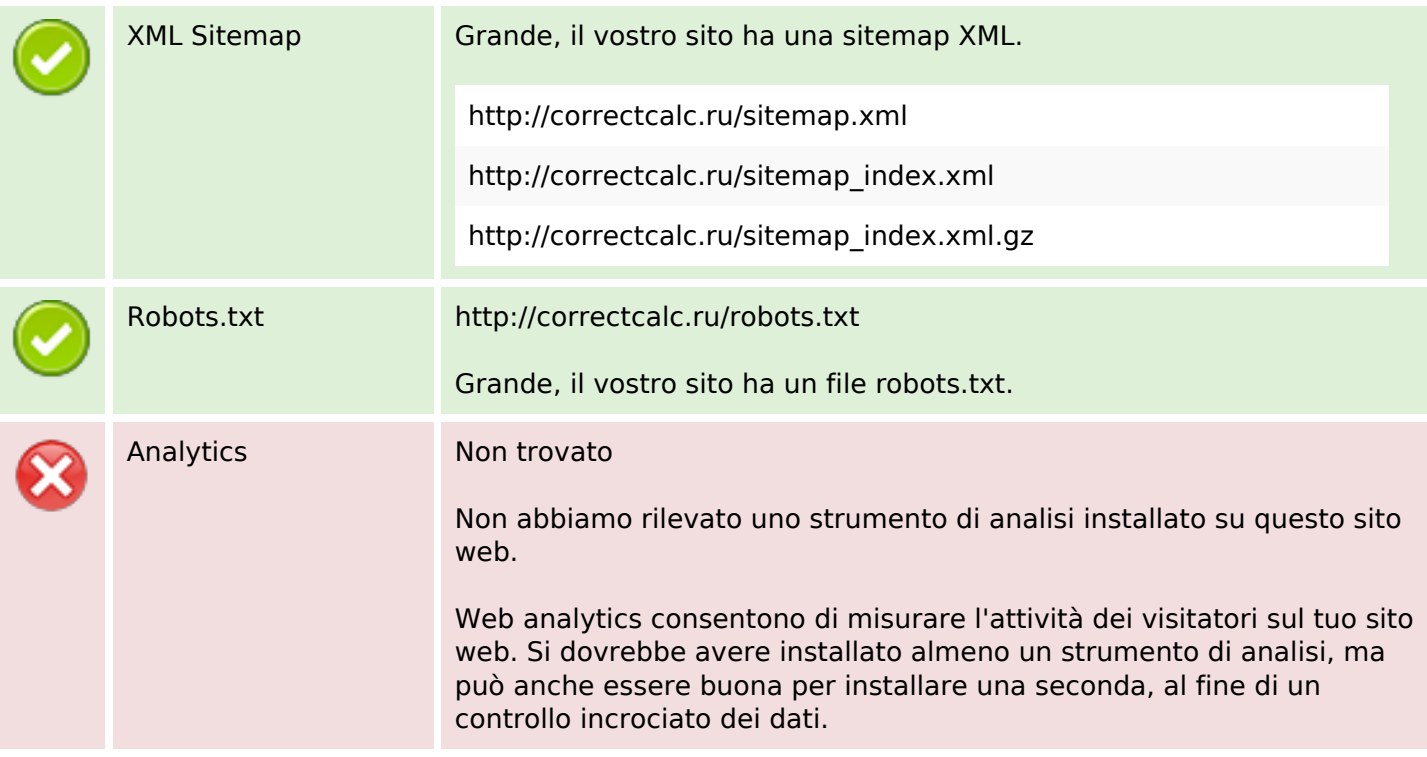